#### Managing and Running Multiple Kubernetes Clusters in Hybrid Setups

Simon Pearce – Systems Architect – SysEleven Sebastian Scheele – CEO – Loodse

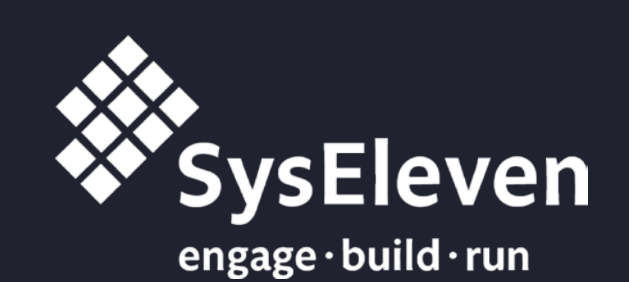

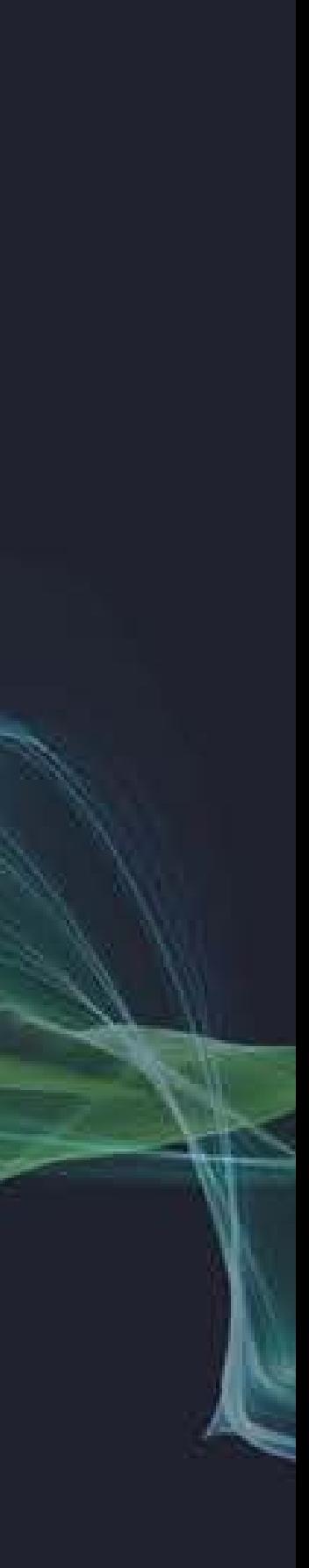

#### Introduction

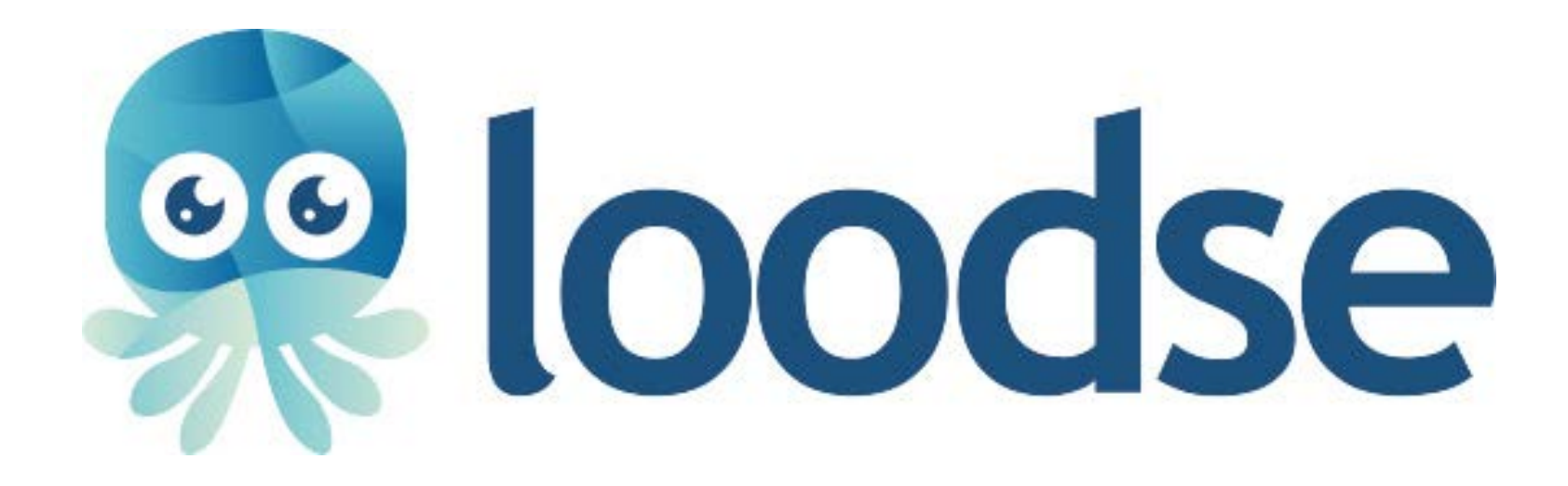

#### Sebastian Scheele CEO & Co-Founder

E-Mail: sebastian@loodse.com Twitter: @hrscheele

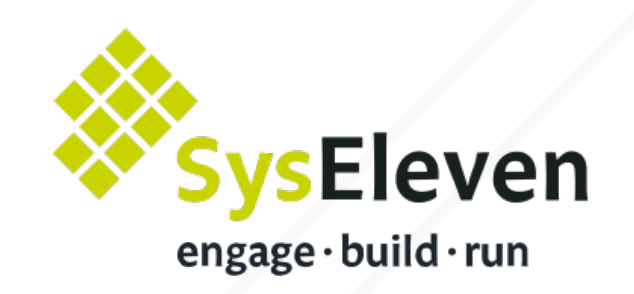

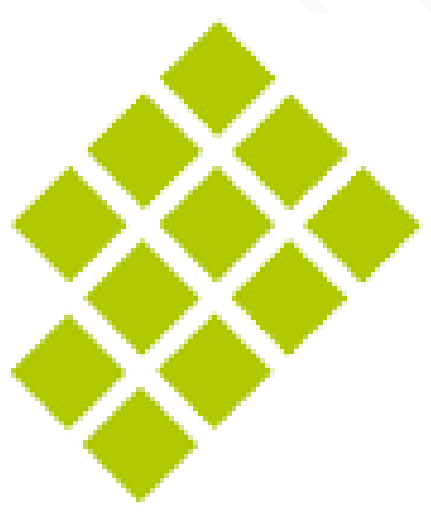

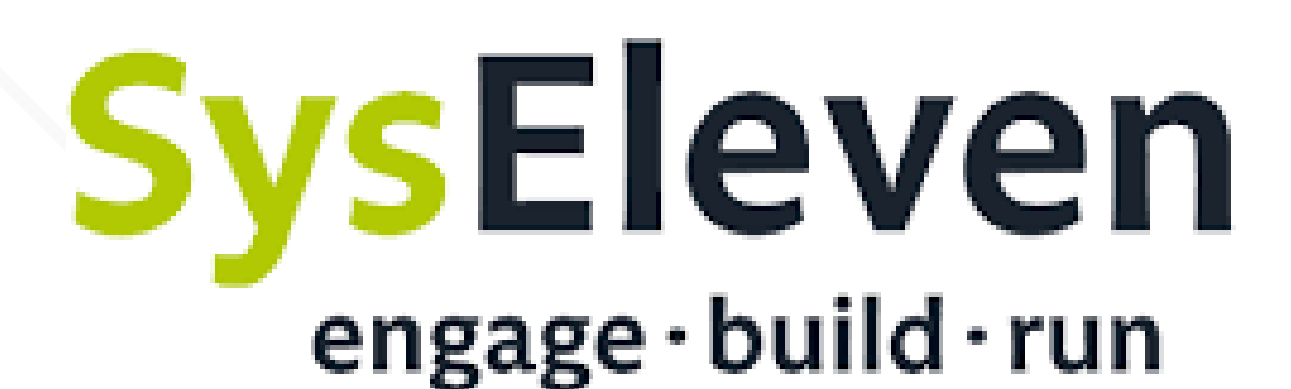

#### Simon Pearce Senior Systems Architect

E-Mail: s.pearce@syseleven.de

- Management interface for multiple clusters
- Multi-tenancy
- Master components as managed service
- Administration interface
- Choice of add-ons/CNI

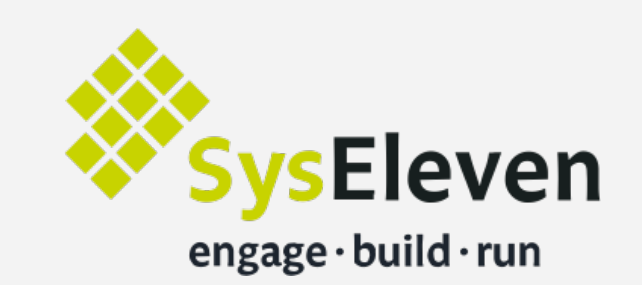

## The Challenge

- k8s master as container
- Single service endpoint for multiple clusters
- Upgrade multiple clusters
- User/role management
- Installation of helm charts/monocular

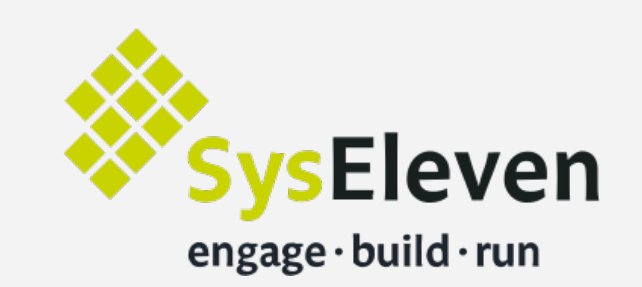

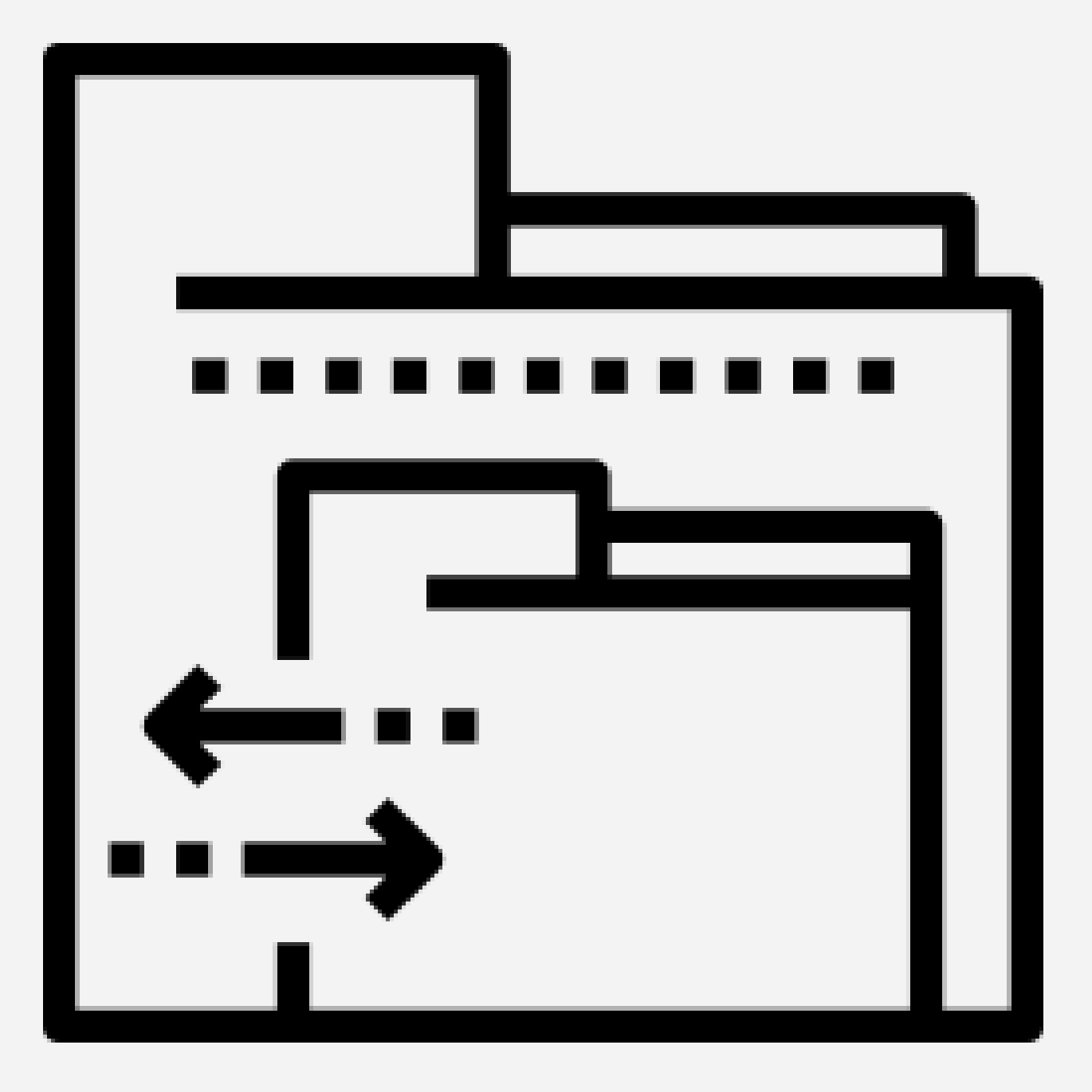

## The Challenge

- Existing tools focus on deploying a single cluster
- Access to k8s master
- HA requires a minimum of 3 VM's per cluster
- Additional tooling is required

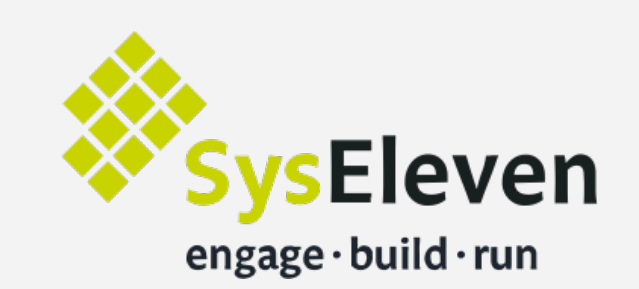

## The Challenge

- Self-service for developers
- Update of clusters
- Install cluster add-ons cni, helm charts, dashboard
- Add and remove worker nodes
- Autoscale worker nodes
- Configure external load balancer via ingress rules
- Automatic backup and recovery for k8s master

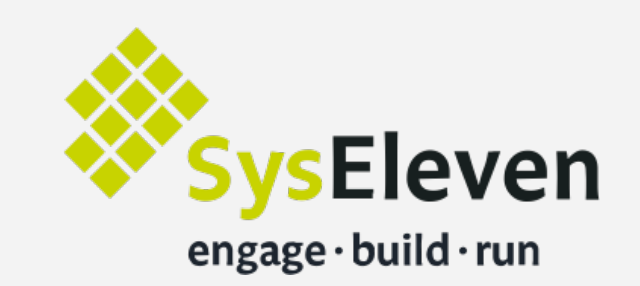

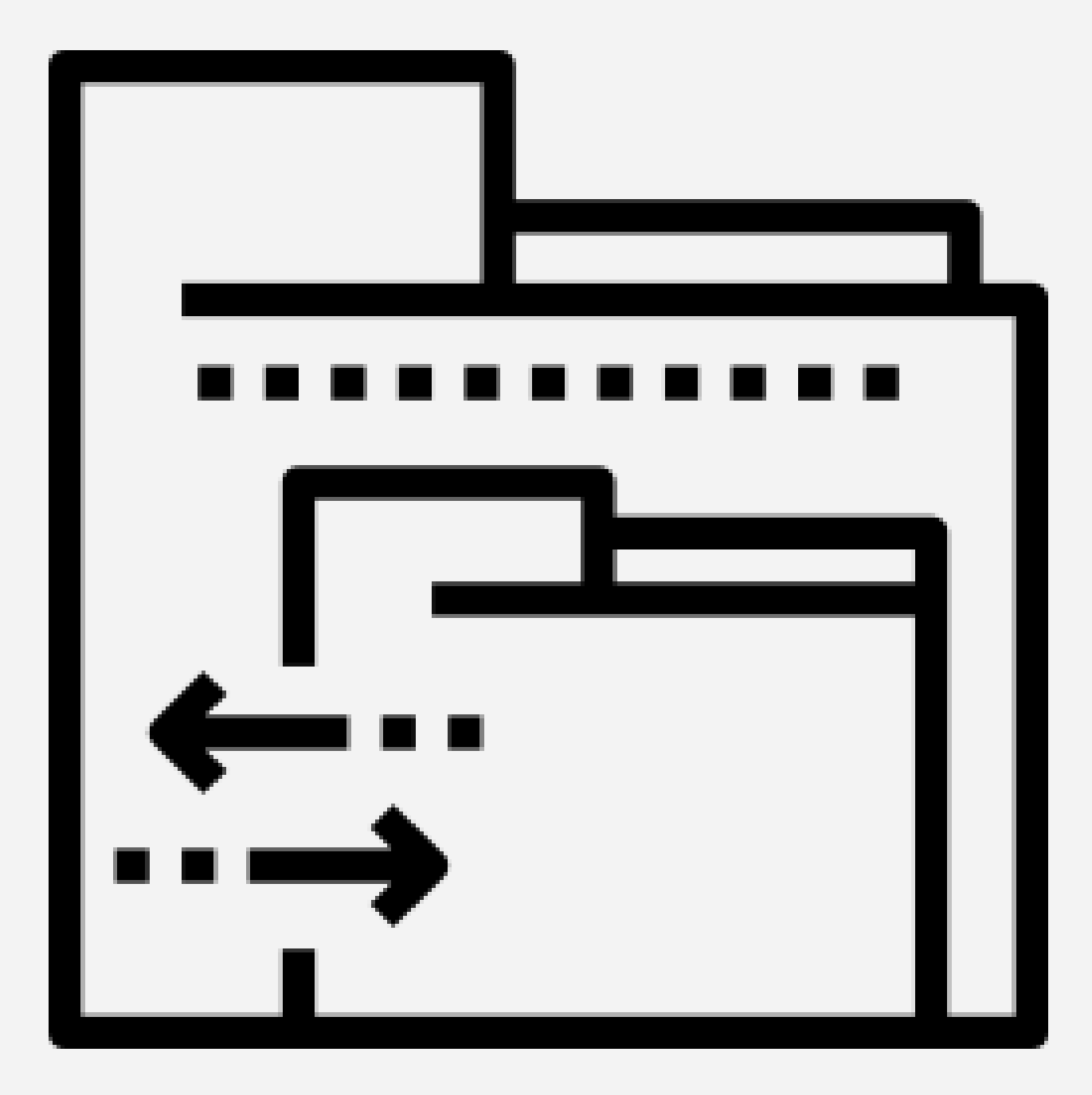

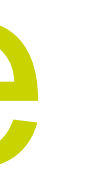

## Google-Like Container Engine

## Google-Like Container Engine

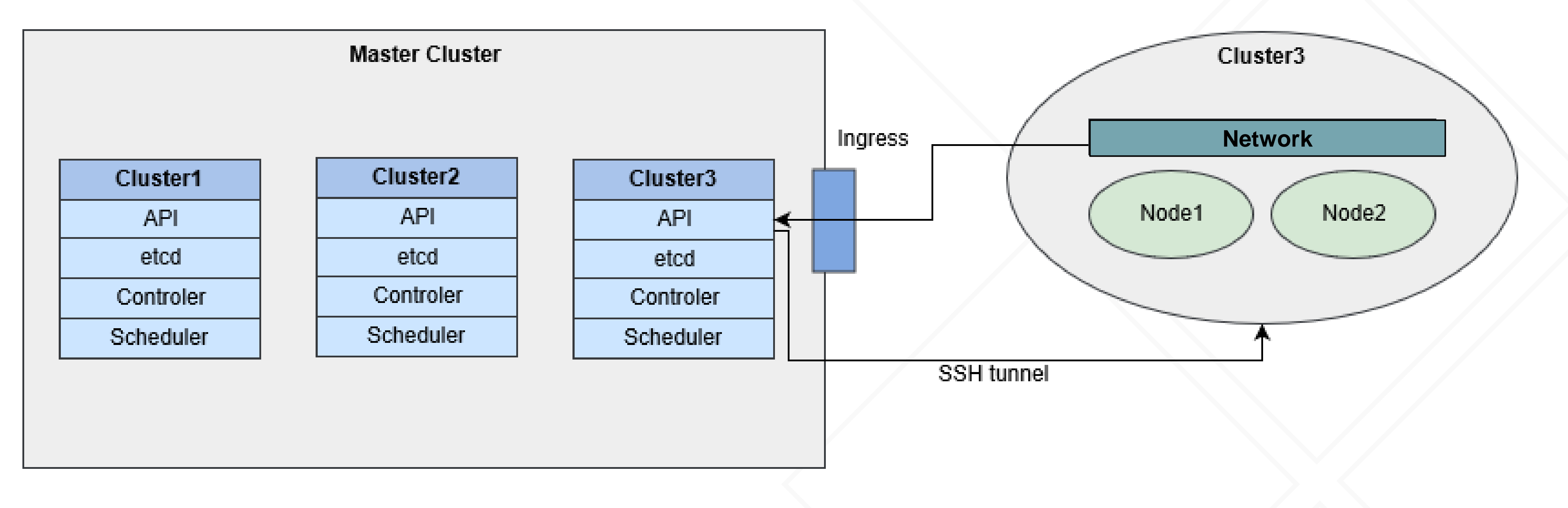

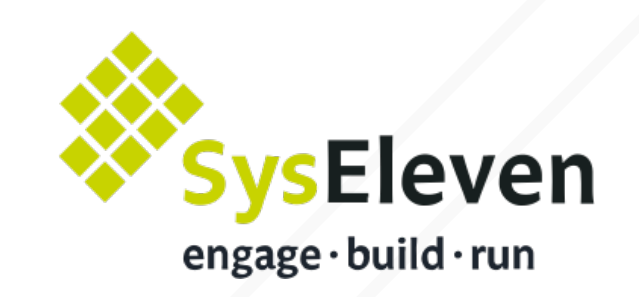

### Google-Like Container Engine

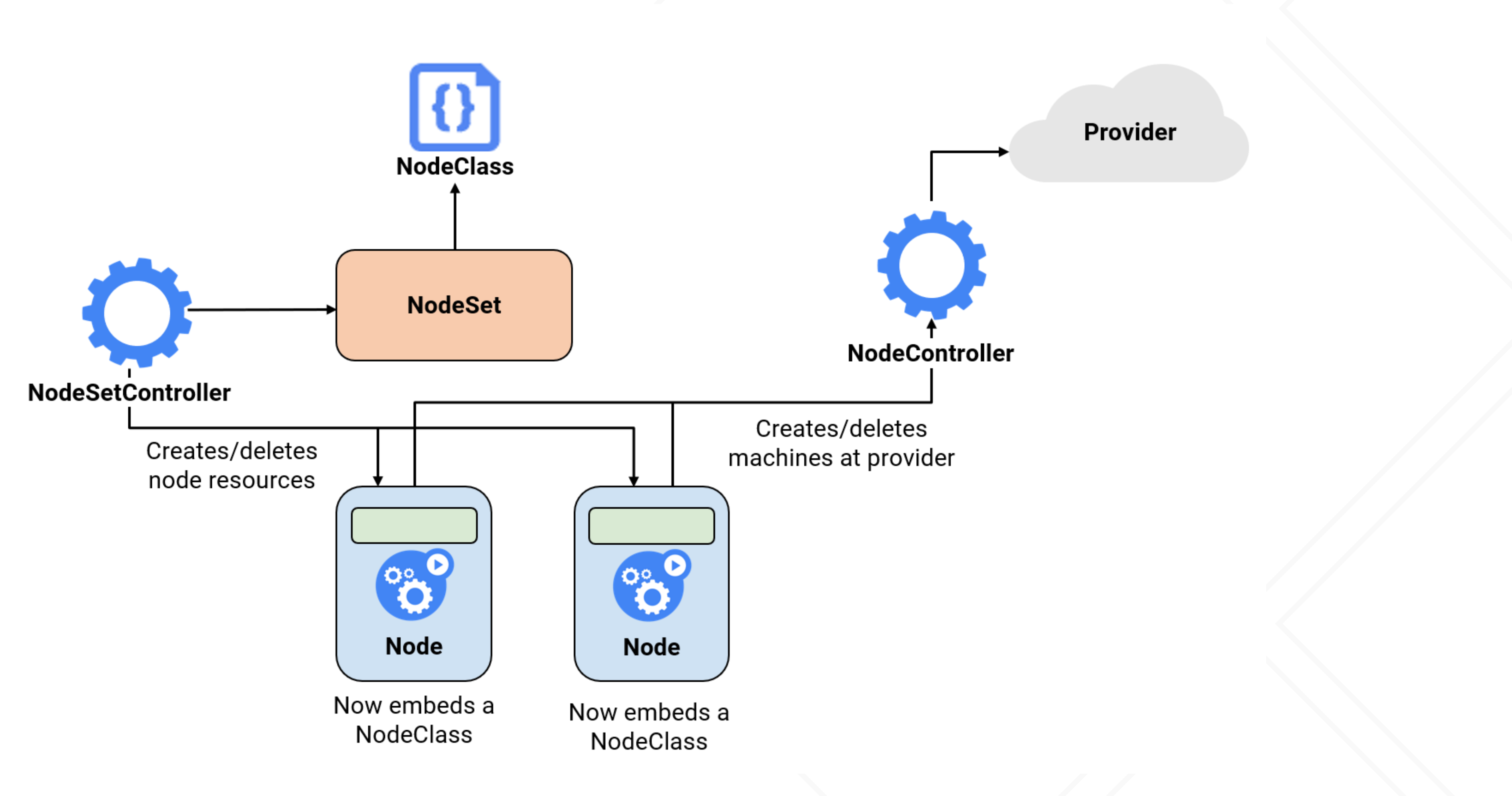

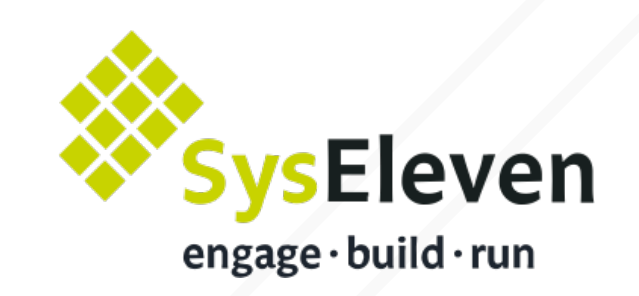

- Support different identity provider
- Seamless management- & cluster-login
- RBAC & network policy

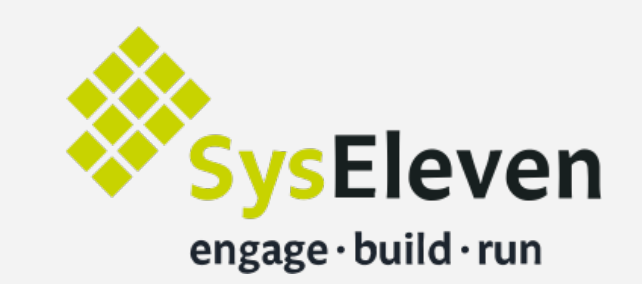

# $\blacksquare$

#### Authorization

- Same setup for k8s master
- Only deploy VM, Docker and kubelet
- Same team can operate all setups

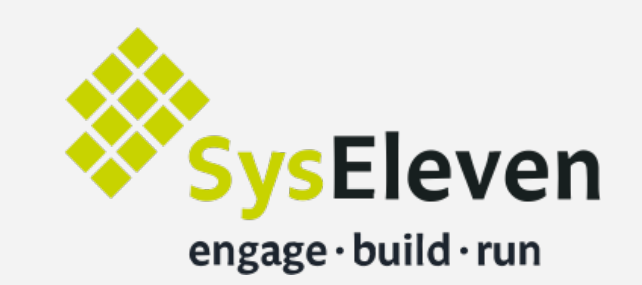

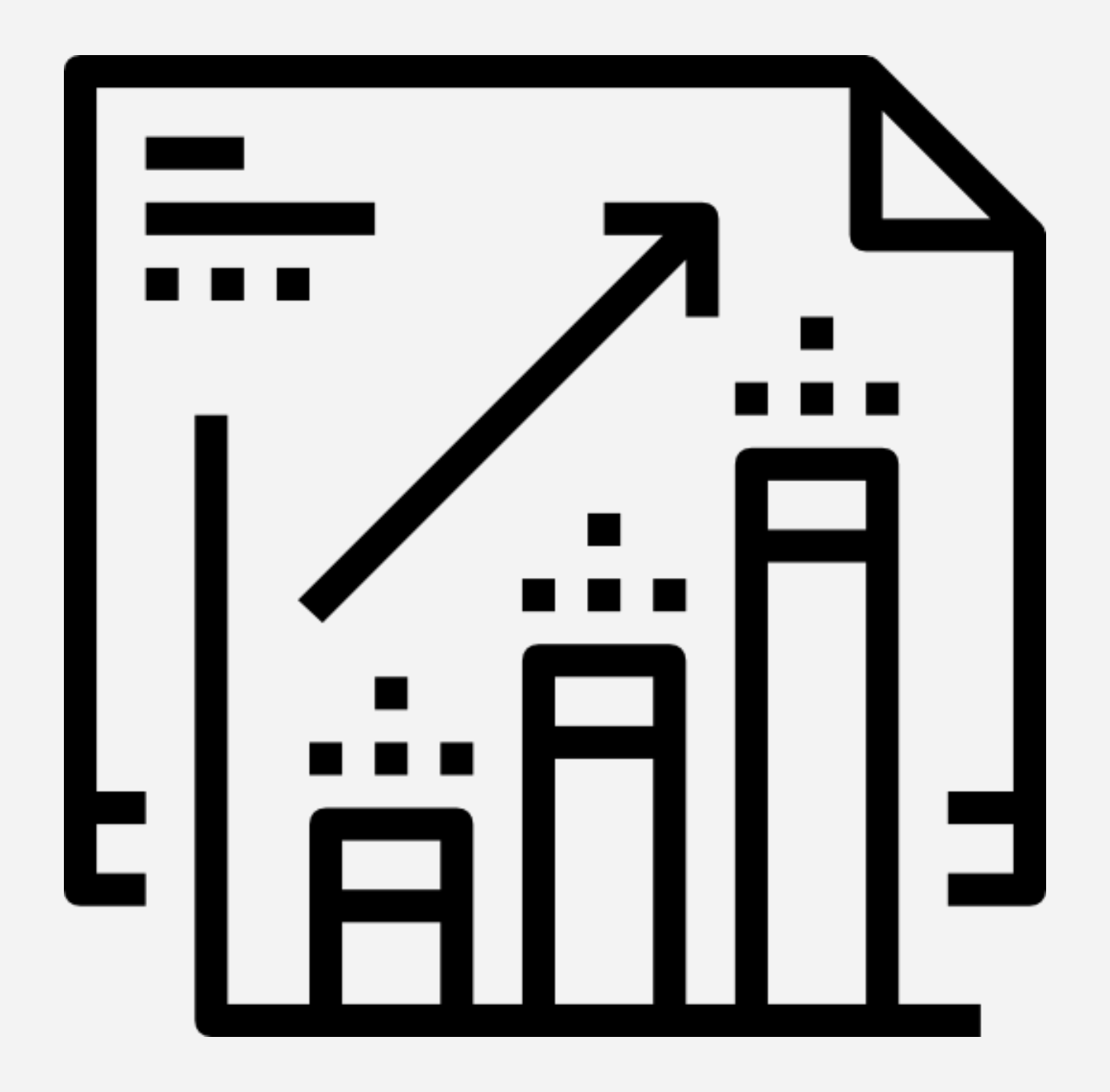

## Multi Provider Support

- OpenStack cloud
- Two distributed cloud regions
- Bare metal Isolated environment
- Two storage zones
- Integration of additional data centers or cloud providers possible

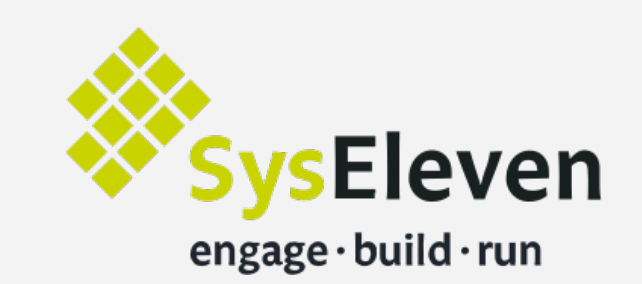

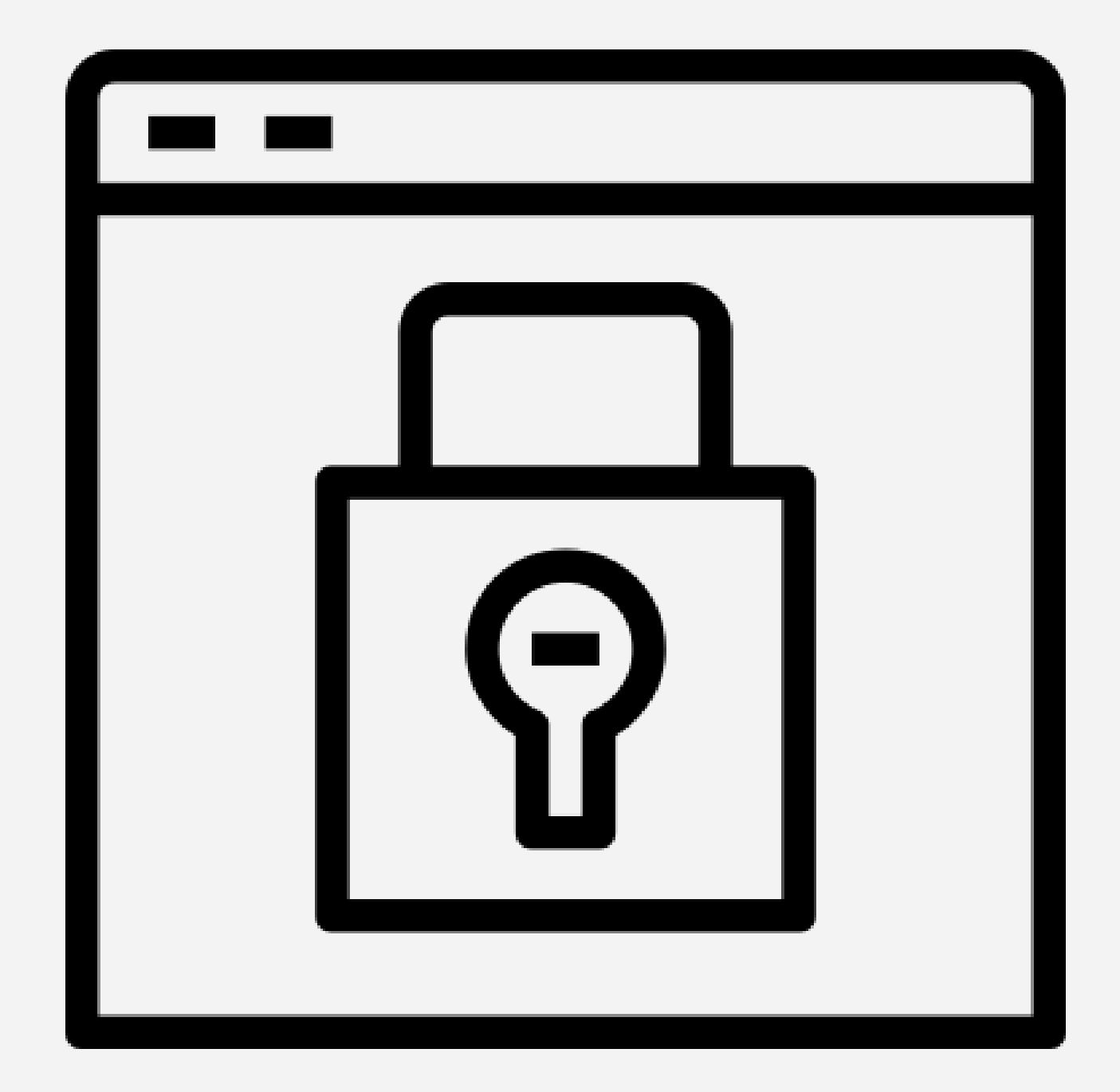

## Hybrid Setup

# Live Demo

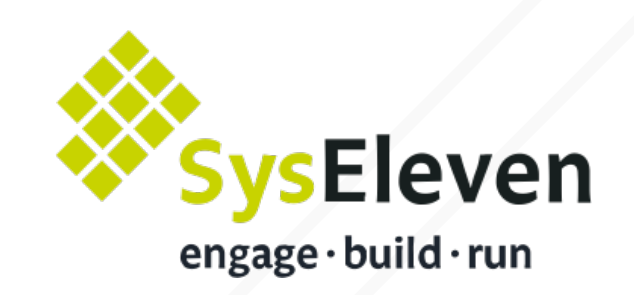

- K8s-clusters are not enough
- Use a different API port per cluster
- Do not limit etcd memory resources
- Take regular etcd snapshots on persistent storage
- Restrict access to master components

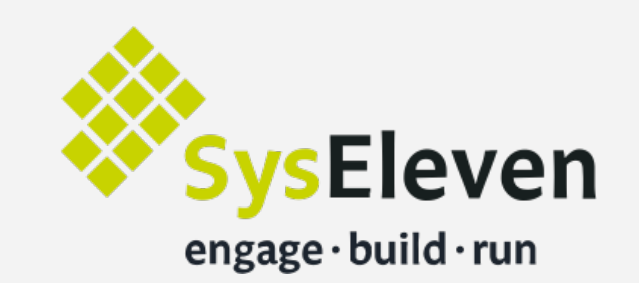

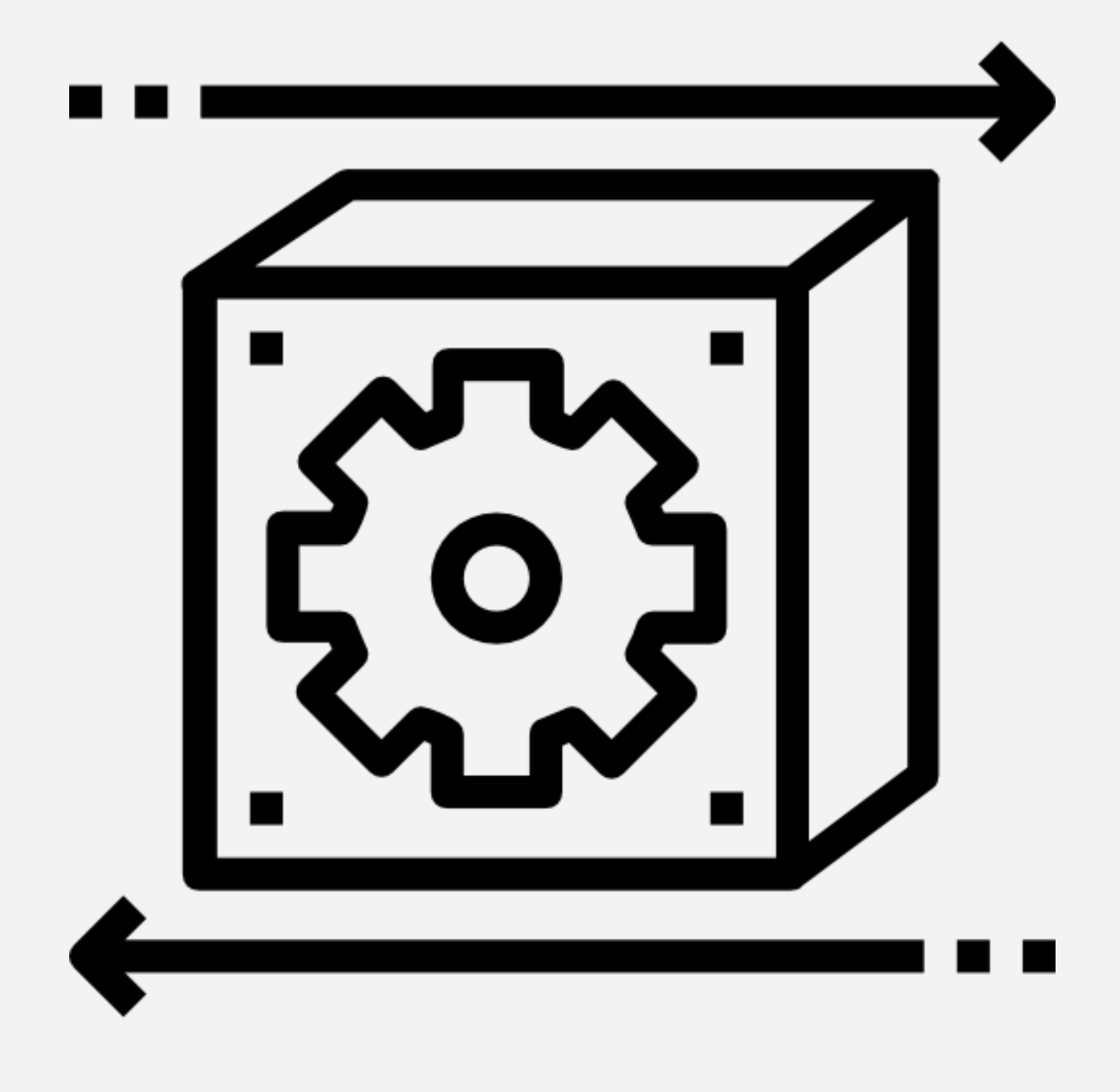

#### Lessons Learned

#### Roadmap

- Improve cluster authentication / user management
- Worker node autoscaling
- Support for different linux distributions
- Configure external load balancer (cloudflare) via ingress rules
- Standard way for CI/CD
- Automate cluster upgrade process

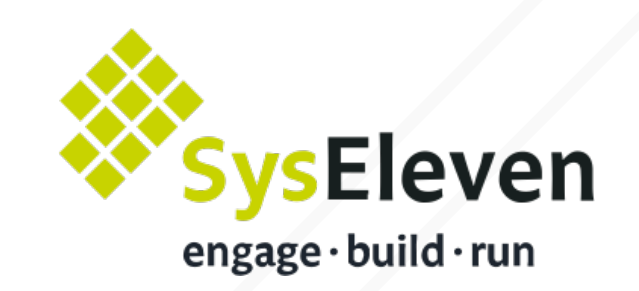

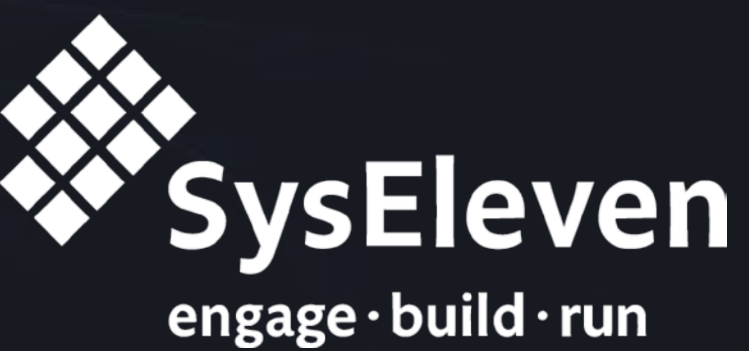

# Any questions?

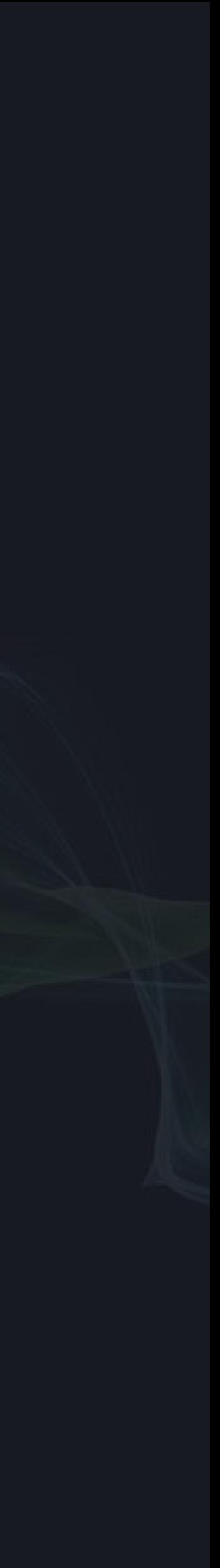

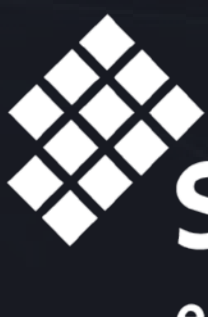

## Thank you for listening!

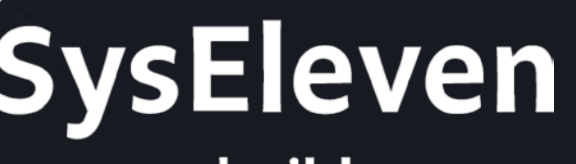

engage·build·run

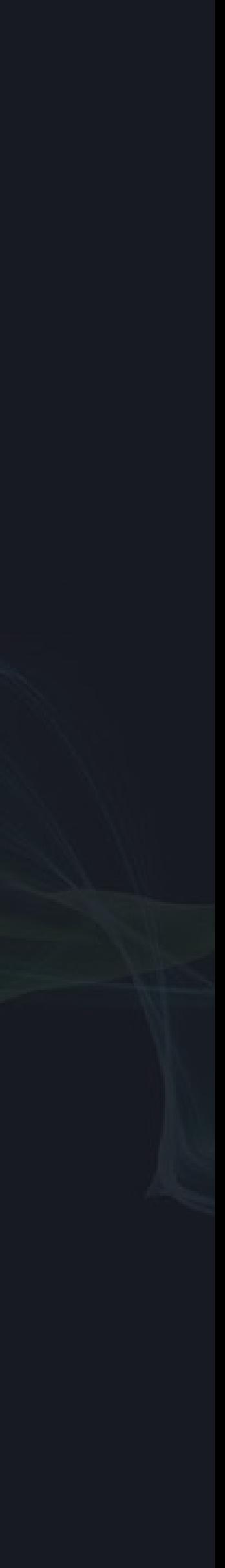